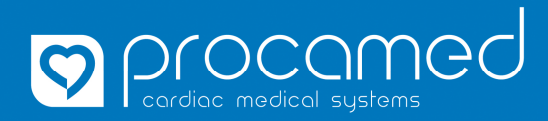

# **RescueNet EventSummary**

#### **Übersicht und Information**

## **Übersicht**

RescueNet EventSummary ist eine kostenlose, lokal installierte Softwareversion von ZOLL zur Auswertung der Falldaten der ZOLL AEDs (AED 3, AED Plus, AED Pro, Powerheart G5).

#### **Software**

Mit diesem Link gelangt man direkt zum Downloadbereich von EventSummary. https://www.zoll.com/products/data/public-safety/rescuenet-eventsummary-download

Für den Download der Installationsdatei müssen ein paar Angaben hinterlassen werden (Name, Firma, E-Mail-Adresse, etc.). Die Installationsdatei ist kostenlos.

## **Ablauf Datenimport EventSummary**

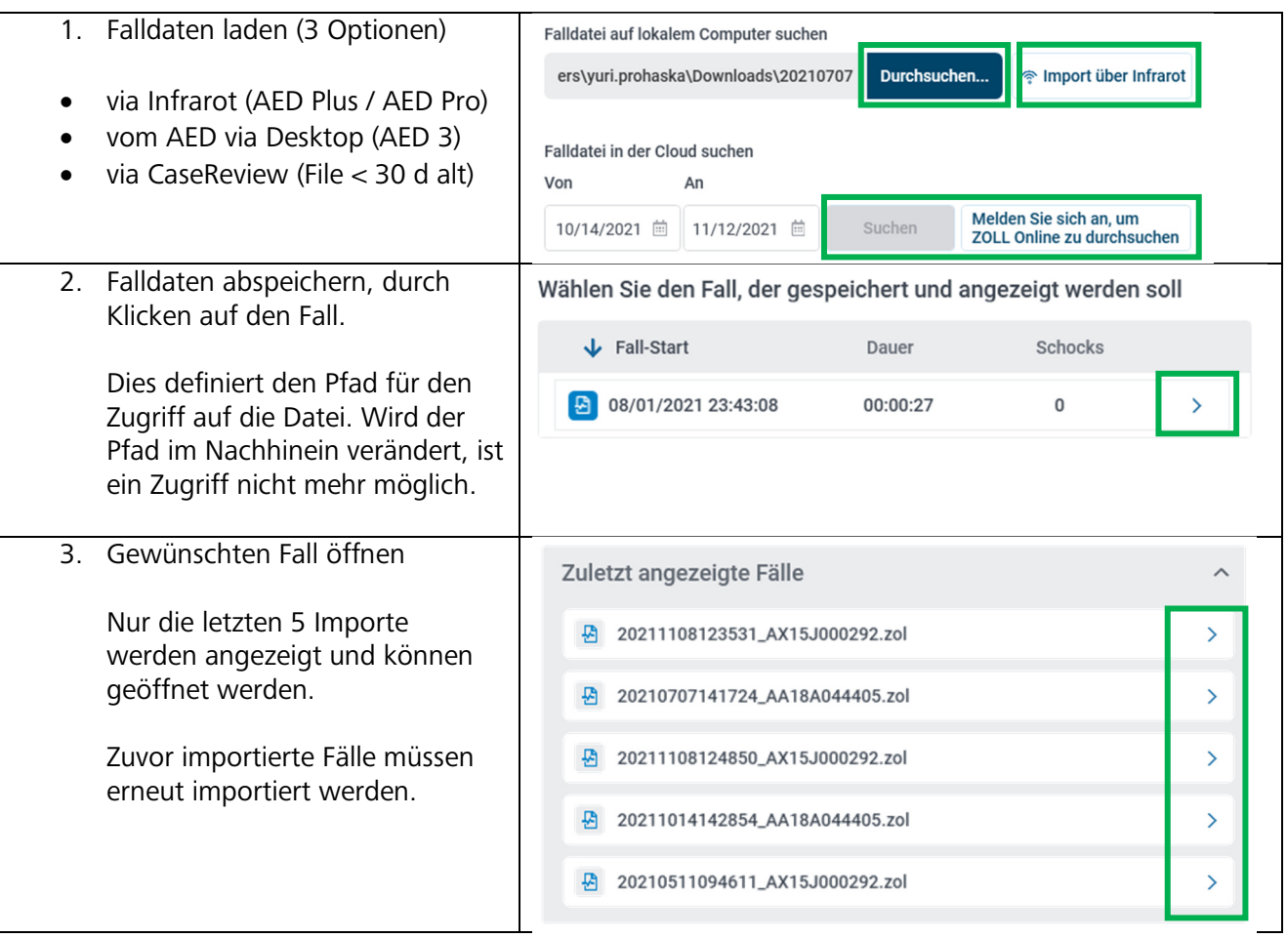

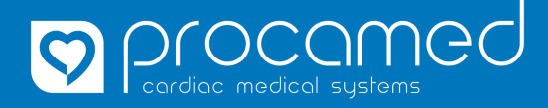

### **RescueNet EventSummary Übersicht und Information**

## **Darstellung**

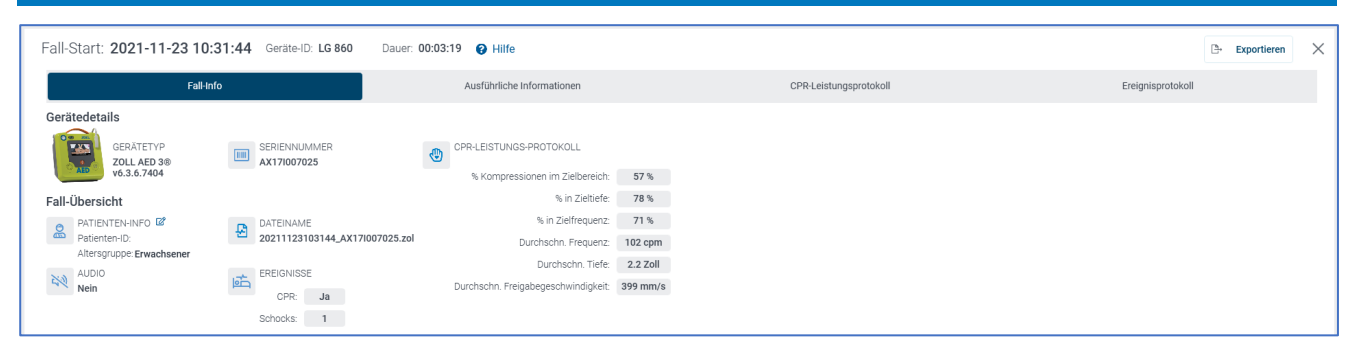

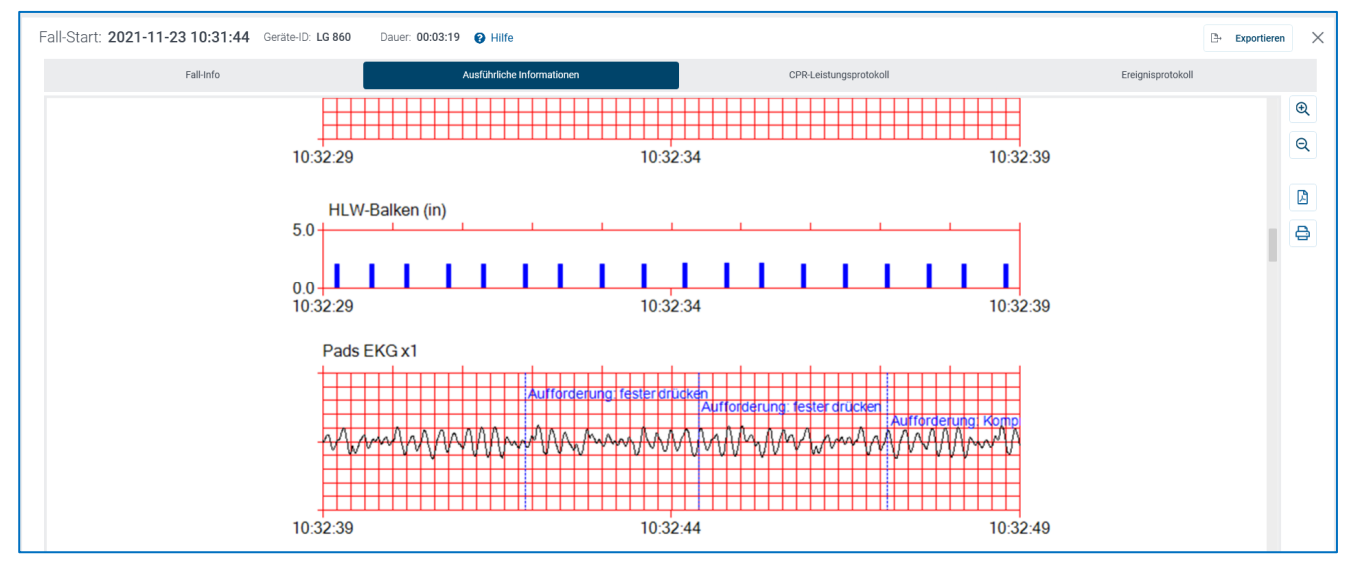

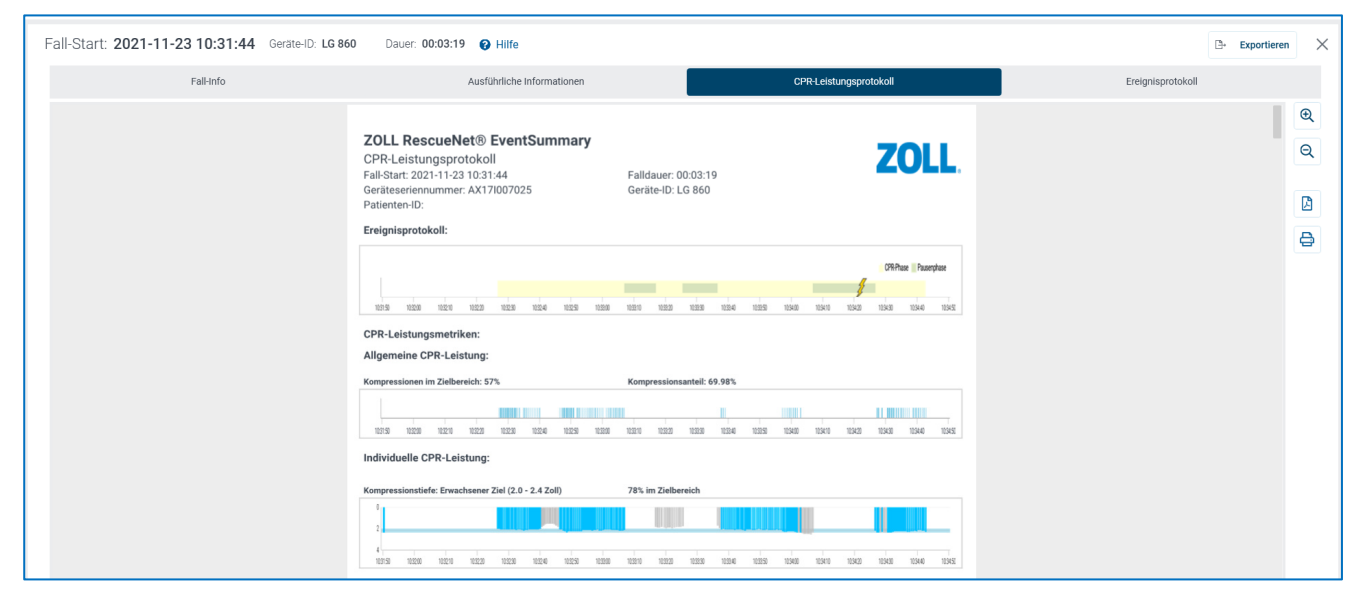